# Calcul Numérique en Mécanique Git

R. Mozul & L. Daridon

Université de Montpellier - CNRS

2021

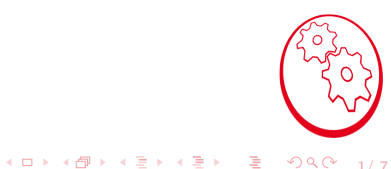

1/ 7

# Sommaire

- o Introduction
- · Dépôt
- · Commit
- · Branche
- · Serveur

## **Introduction**

- Outil de "versionnement"
- <https://en.wikipedia.org/wiki/Git>
- o Outil professionnel de développement logiciel
- Facilite le travail collaboratif (identification des conflits)

3/ 7

 $299$ 

イロト イ部 トイミト イミト 一番

 $\circ$  Facilite le suivi du développement

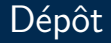

- o On versionne un répertoire
- Principalement des fichiers au format texte
- Historique complet disponible
- o Synchronisation avec un (ou plusieurs) serveur(s)
- o Identification des auteurs

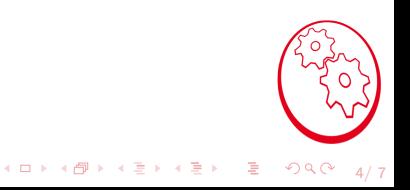

#### Dépôt

```
s cd HAY507
s git init
Initialized empty Git repository in [...]/HAY507/.git/
# in case of doubt
s git help
# ors man git
# hit q to quit
$> printf "import_numpy_as_np\nx=np.linspace(0,12.,51)\nnp.save('all_x.npy',x
gen_x.py
\frac{1}{2} python gen_x.py
s > 1sall_x.npv gen_x.pv
\frac{1}{2} git status
On branch master
No commits yet
Untracked files
  (use "git_add\ltfile >..." to include in what will be committed)
        all_x.npy
        gen_x.py
nothing added to commit but untracked files present (use "git_add" to track)
```
 $\left\{ \begin{array}{ccc} 1 & 0 & 0 \\ 0 & 1 & 0 \end{array} \right.$ 

B

 $299$ 

 $E/7$ 

# Commit

Avant un "commit" il faut y "ajouter" les modifications. On peut ajouter:

- un ou plusieurs fichiers
- $\circ$  un répertoire, dans ce cas tout les fichiers et sous répertoires sont ajoutés
- o une partie d'un fichier (avancé)
- le renommage d'un fichier
- la suppression d'un fichier

Un commit

- $\circ$  sauvegarde une étape
- o doit être fait par un auteur identifié
- $\circ$  stocke les différences lignes à lignes des fichiers

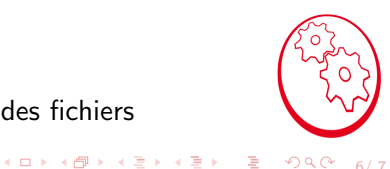

 $6/7$ 

### Commit

```
\frac{1}{2} git add gen_x.py
$> git status
On branch master
No commits yet
Changes to be committed:
  (use "git_rm_-cached_<file >..." to unstage)
        new file:
                  gen_x.py
Untracked files:
  (use "git_add \le file >..." to include in what will be committed)
        all_x.npv
s git commit
*** Please tell me who you are.
Run
  git config - global user.email "you@example.com"
  git config - global user name "Your_Name"
to set your account's default identity.
Omit - global to set the identity only in this repository.
fatal: unable to auto-detect email address (got 'root@4ec59345b13b.(none)')
```
## Commit

```
$> git config - global user.email "prenom.nom@domaine"
\frac{1}{2} git config - global user name "Prenom Nom"
$> git commit -m " Court_message_expliquant_le_commit"
[master (root-commit) a47d5fd] Court message expliquant le commit
 1 file changed, 3 insertions(+)create mode 100644 gen_x.py
```